# **Fortran ─ Loops**

There may be a situation, when you need to execute a block of code several number of times. In general, statements are executed sequentially : The first statement in a function is executed first, followed by the second, and so on.

Programming languages provide various control structures that allow for more complicated execution paths.

A loop statement allows us to execute a statement or group of statements multiple times and following is the general form of a loop statement in most of the programming languages:

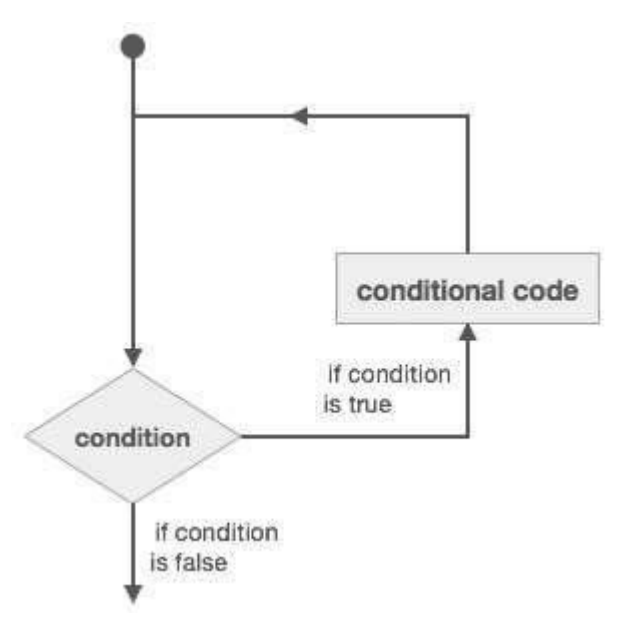

Fortran provides the following types of loop constructs to handle looping requirements. Click the following links to check their detail.

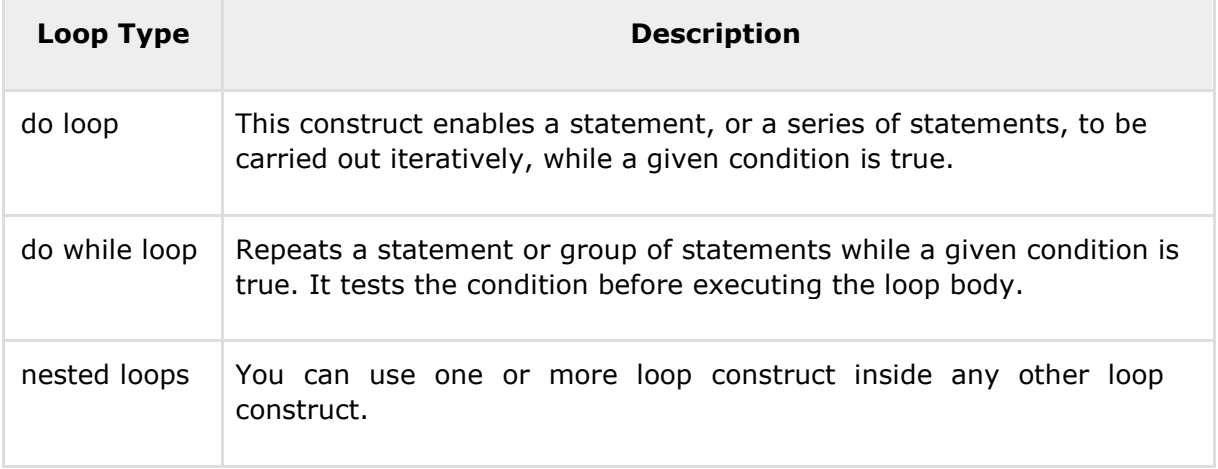

# **do Loop**

The do loop construct enables a statement, or a series of statements, to be carried out iteratively, while a given condition is true.

### **Syntax**

The general form of the do loop is:

```
do var = start, stop [,step]
   ! statement(s) 
   …
end do
```
Where,

- the loop variable var should be an integer
- start is initial value
- stop is the final value
- step is the increment, if this is omitted, then the variable var is increased by unity

#### **For example:**

```
! compute factorials 
do n = 1, 10 
   nfact = nfact * n! printing the value of n and its factorial 
   print*, n, " ", nfact
end do
```
#### **Flow Diagram**

Here is the flow of control for the do loop construct:

- The initial step is executed first, and only once. This step allows you to declare and initialize any loop control variables. In our case, the variable var is initialised with the value start.
- Next, the condition is evaluated. If it is true, the body of the loop is executed. If it is false, the body of the loop does not execute and flow of control jumps to the next statement just after the loop. In our case, the condition is that the variable var reaches its final value stop.
- After the body of the loop executes, the flow of control jumps back up to the increment statement. This statement allows you to update the loop control variable var.
- The condition is now evaluated again. If it is true, the loop executes and the process repeats itself (body of loop, then increment step, and then again condition). After the condition becomes false, the loop terminates.

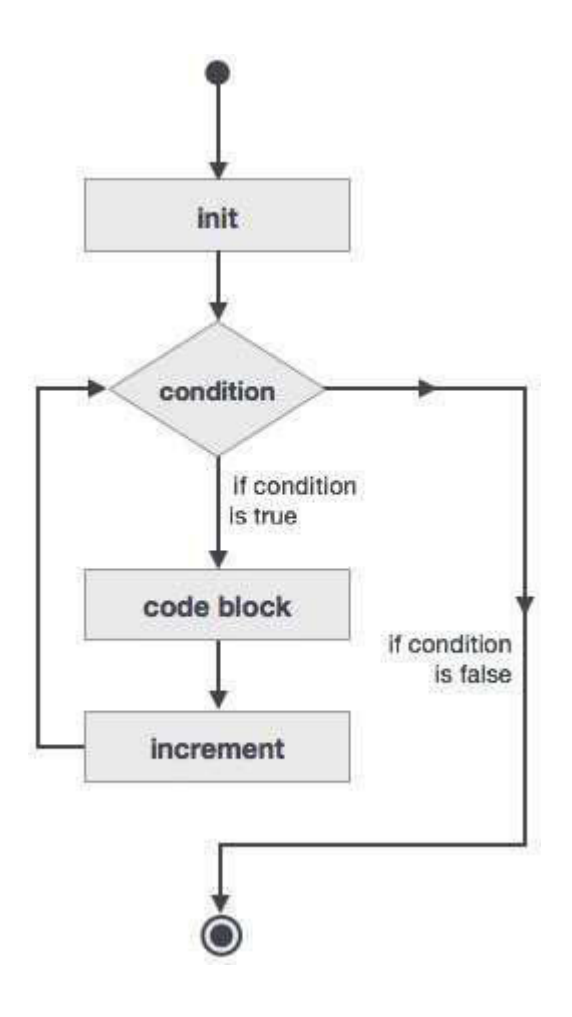

#### **Example 1**

This example prints the numbers 11 to 20:

```
program printNum
implicit none
   ! define variables 
   integer :: n 
   do n = 11, 20
      ! printing the value of n
      print*, n 
   end do
end program printNum
```
When the above code is compiled and executed, it produces the following result:

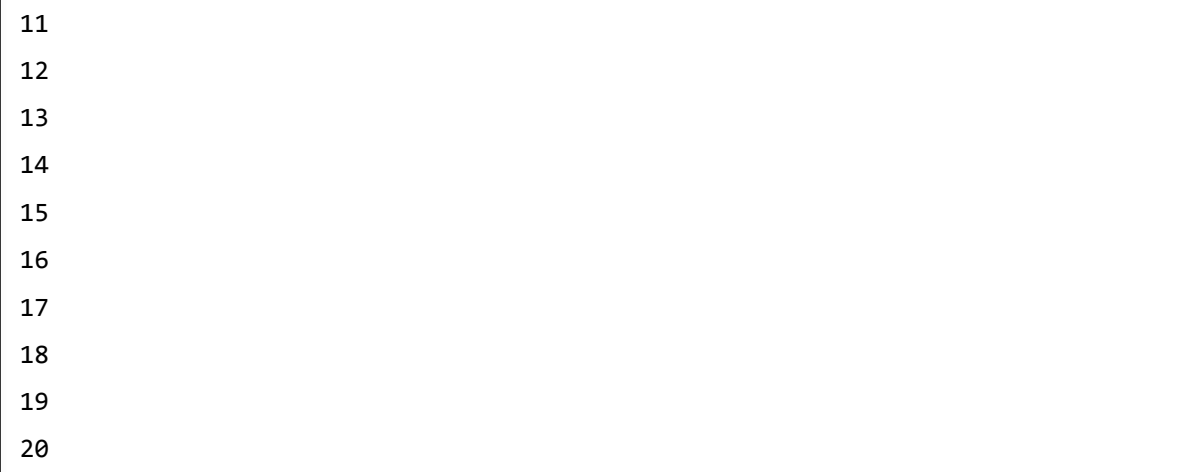

#### **Example 2**

This program calculates the factorials of numbers 1 to 10:

```
program factorial
implicit none
   ! define variables
   integer :: nfact = 1integer :: n
   ! compute factorials 
   do n = 1, 10 
     nfact = nfact * n! print values
      print*, n, " ", nfact 
   end do
end program factorial
```
When the above code is compiled and executed, it produces the following result:

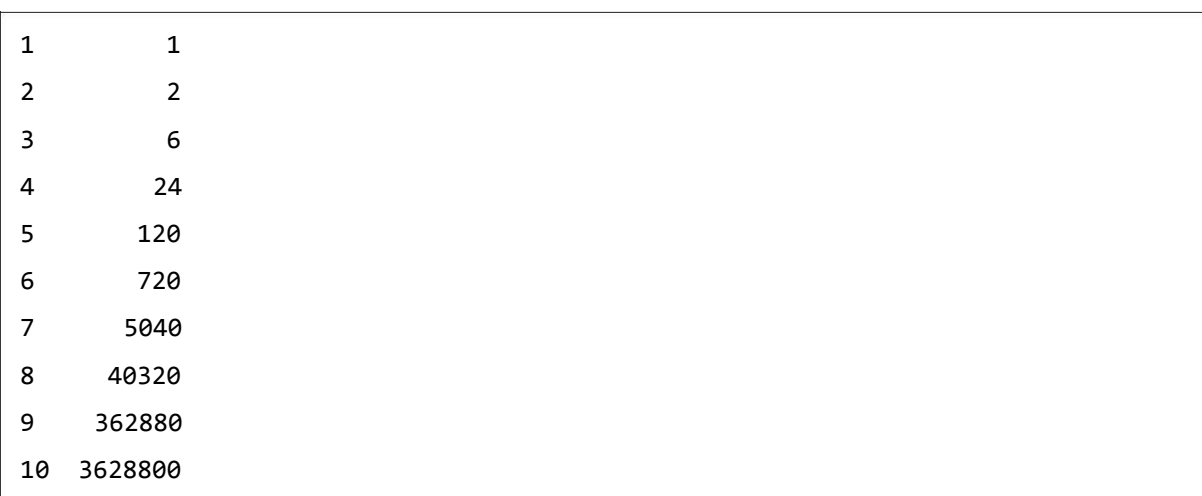

# **do-while Loop**

It repeats a statement or a group of statements while a given condition is true. It tests the condition before executing the loop body.

#### **Syntax**

```
do while (logical expr)
   statements
end do
```
### **Flow Diagram**

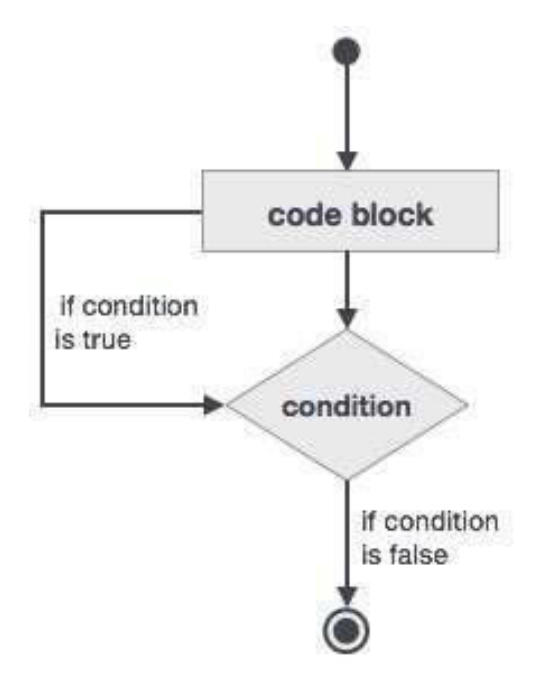

#### **Example**

```
program factorial
implicit none
   ! define variables
   integer :: nfact = 1integer :: n = 1! compute factorials 
   do while (n \leq 10)nfact = nfact * nn = n + 1print*, n, " ", nfact 
   end do
end program factorial
```
When the above code is compiled and executed, it produces the following result:

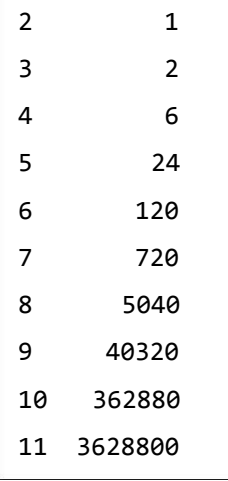

## **Nested Loops**

You can use one or more loop construct inside any another loop construct. You can also put labels on loops.

#### **Syntax**

```
iloop: do i = 1, 3print*, "i: ", i
      jloop: do j = 1, 3print*, "j: ", j
      kloop: do k = 1, 3
         print*, "k: ", k
      end do kloop
   end do jloop
end do iloop
```
#### **Example**

```
program nestedLoop
implicit none
   integer:: i, j, k
   iloop: do i = 1, 3
      jloop: do j = 1, 3
         kloop: do k = 1, 3
            print*, "(i, j, k): ", i, j, k
         end do kloop
      end do jloop
   end do iloop
end program nestedLoop
```
When the above code is compiled and executed, it produces the following result:

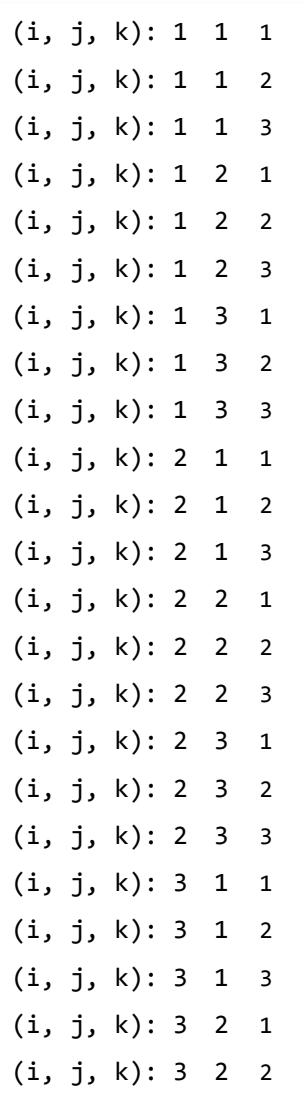

# **Loop Control Statements**

Loop control statements change execution from its normal sequence. When execution leaves a scope, all automatic objects that were created in that scope are destroyed. Fortran supports the following control statements. Click the following links to check their detail.

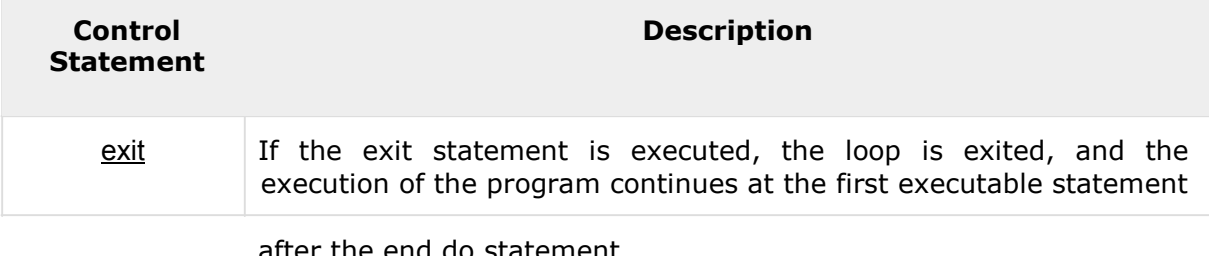

after the end do statement.

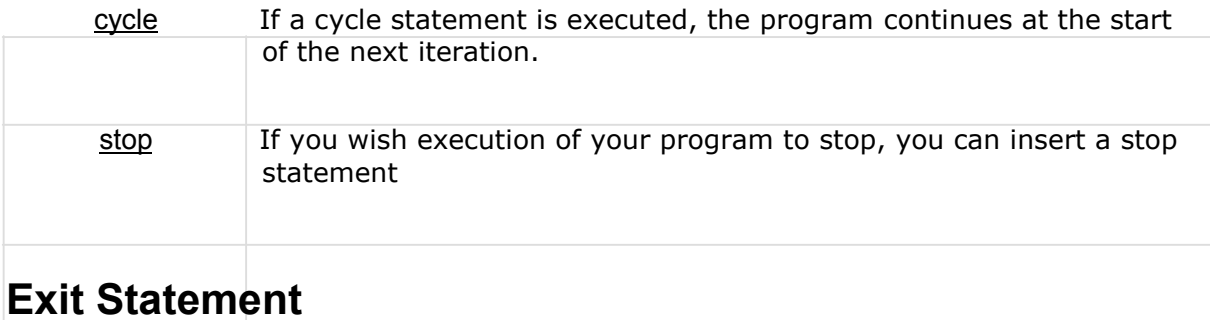

Exit statement terminates the loop or select case statement, and transfers execution to the statement immediately following the loop or select.

### **Flow Diagram**

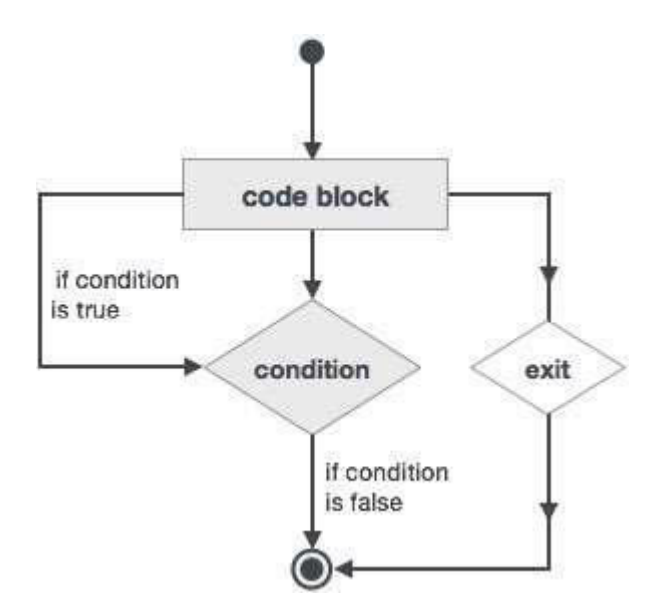

#### **Example**

```
program nestedLoop
implicit none
integer:: i, j, k
   iloop: do i = 1, 3iloop: do j = 1, 3kloop: do k = 1, 3print*, "(i, j, k): ", i, j, k
         if (k==2) then 
            exit jloop
         end if
         end do kloop
      end do jloop
   end do iloop
end program nestedLoop
```
When the above code is compiled and executed, it produces the following result:

(i, j, k): 1 1 1 (i, j, k): 1 1 2 (i, j, k): 2 1 1 (i, j, k): 2 1 2 (i, j, k): 3 1 1 (i, j, k): 3 1 2

# **Cycle Statement**

The cycle statement causes the loop to skip the remainder of its body, and immediately retest its condition prior to reiterating.

#### **Flow diagram**

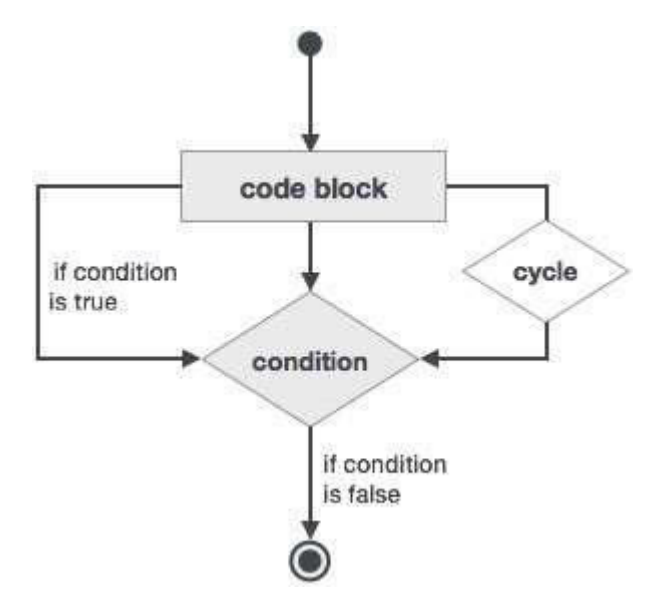

### **Example**

```
program cycle_example
implicit none
   integer :: i
   do i = 1, 20
     if (i == 5) then
        cycle
      end if
   print*, i
   end do
end program cycle_example
```
When the above code is compiled and executed, it produces the following result:

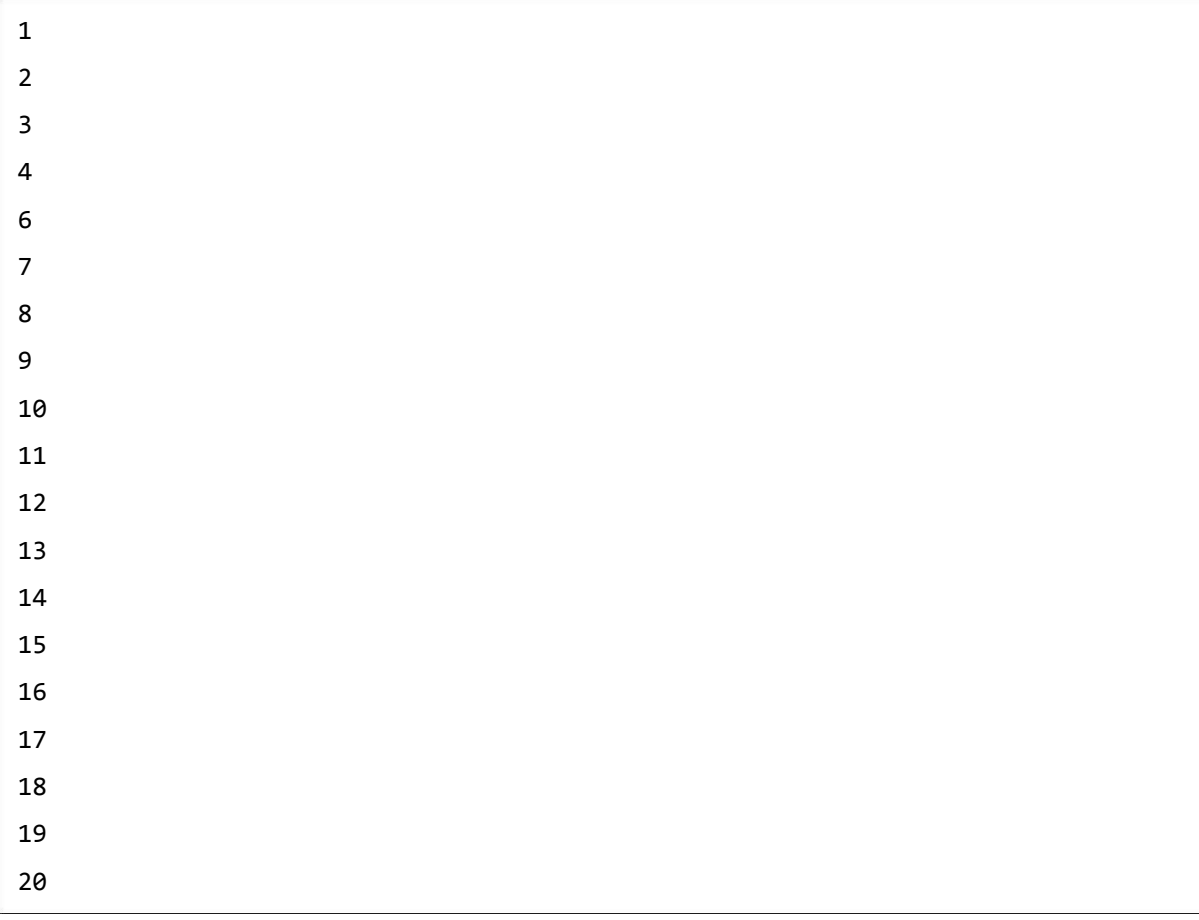

# **Stop Statement**

If you wish execution of your program to cease, you can insert a stop statement.

#### **Example**

```
program stop_example
implicit none
   integer :: i
   do i = 1, 20
      if (i == 5) then
         stop
      end if
      print*, i
   end do
end program stop_example
```
When the above code is compiled and executed, it produces the following result: